## CS 61A Lecture 11

Friday, September 26

## Announcements

• Midterm 1 has been graded...

.Many of you did very well. Nice work!

!High scores on homework and projects balance out exam scores

!Typically, around 3 out of 4 students receive A's & B's in 61A

!Don't fall behind! Come to class (discussion, lab, & office hours)!

!Regrades are due by Sunday 9/29 @ 11:59pm

• Guerrilla Section 2 is on Saturday. RSVP on Piazza if you want to come!

• Homework 3 due Wednesday 10/1 @ 11:59pm

!Homework Party on Monday 9/29, time and place TBD

• Optional Hog Contest due Wednesday 10/1 @ 11:59pm

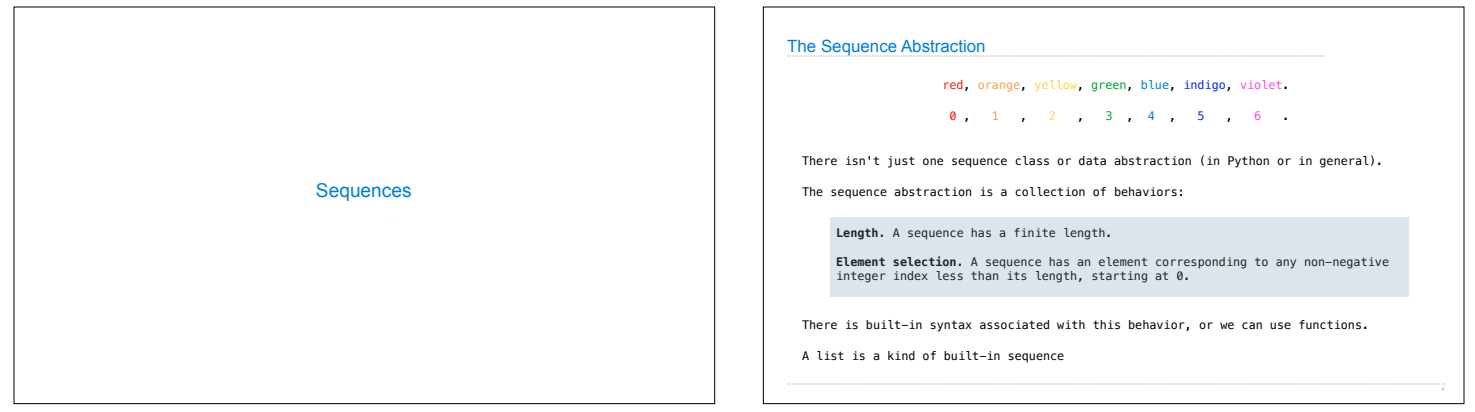

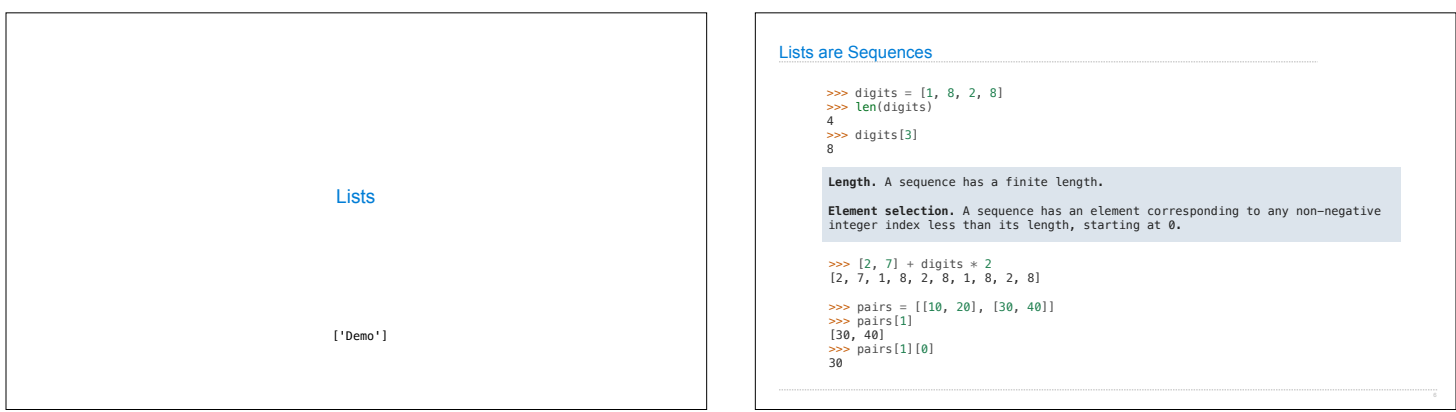

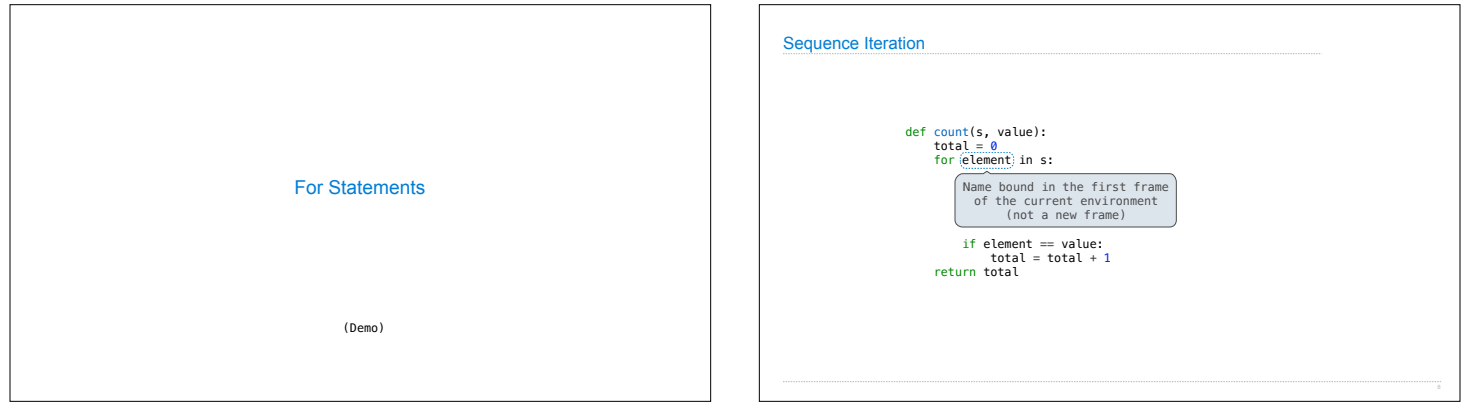

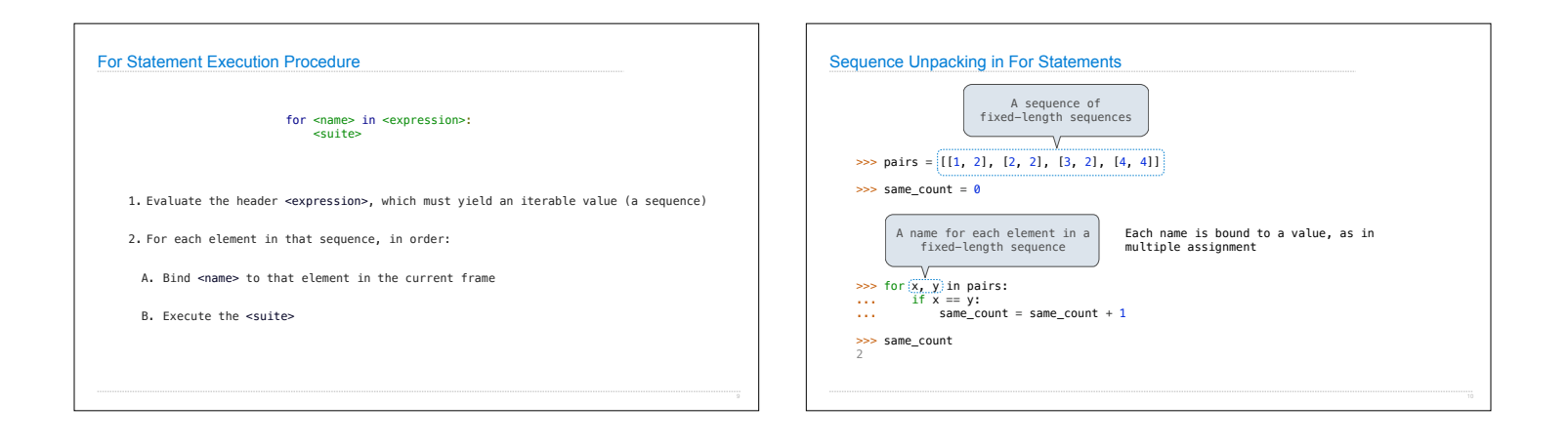

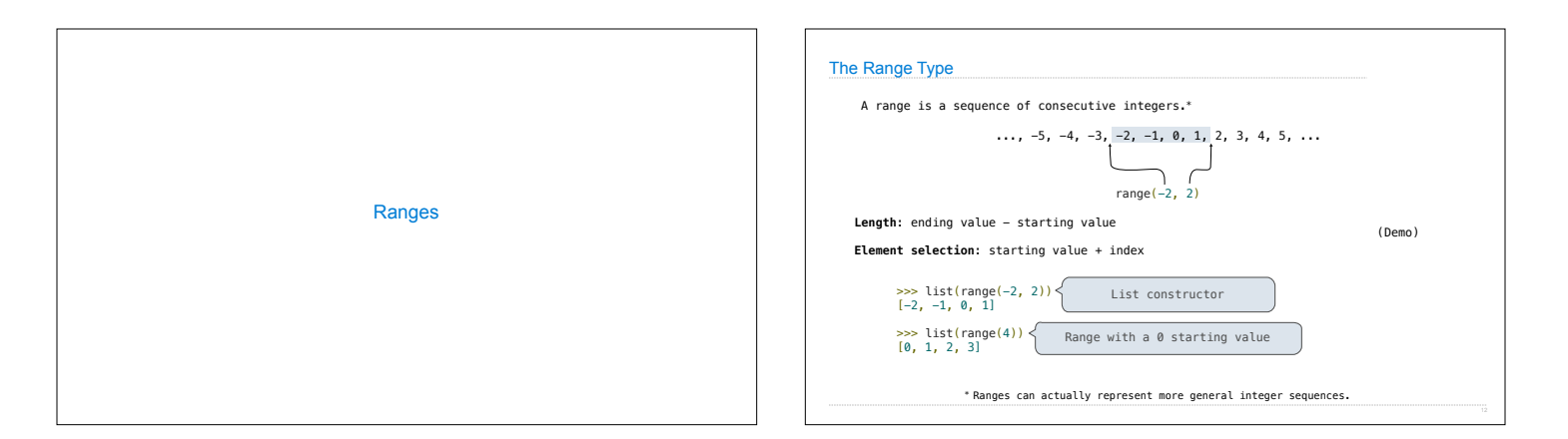

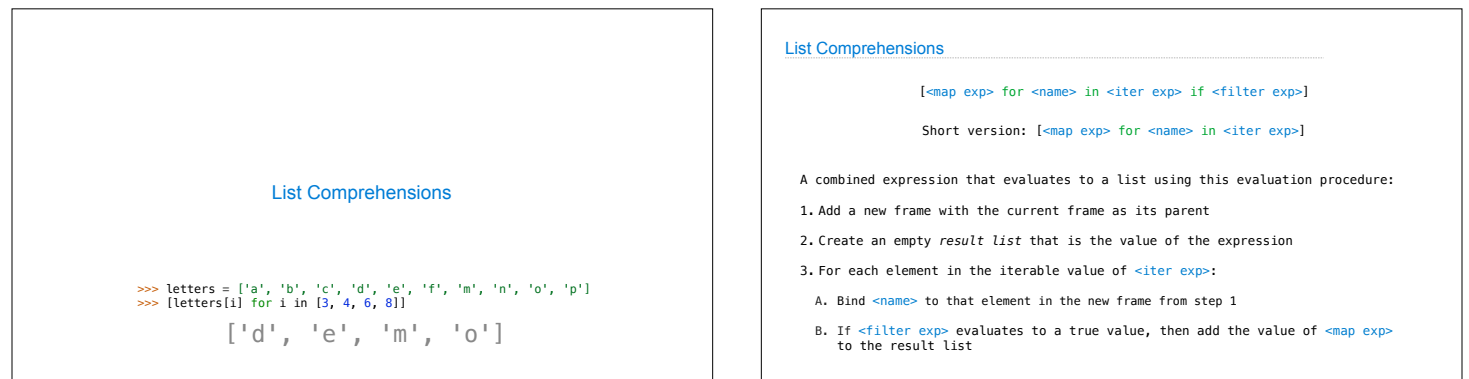

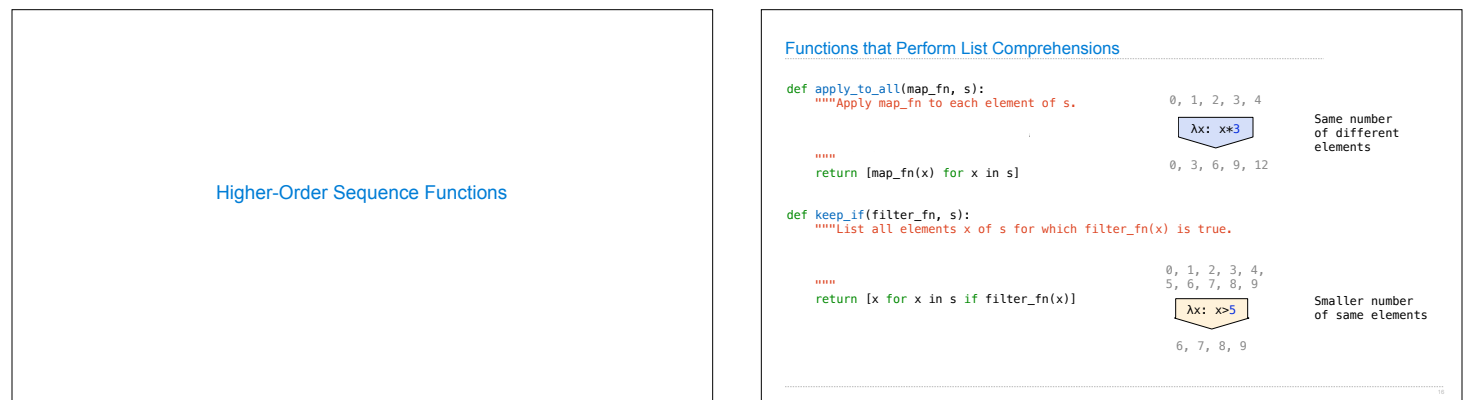

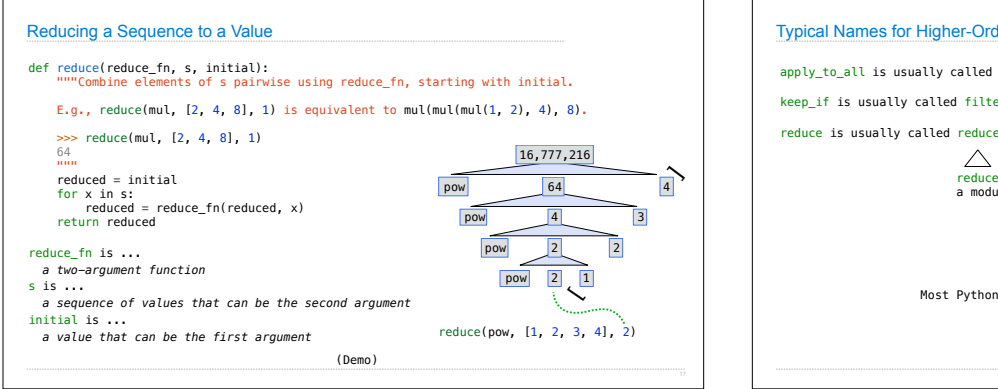

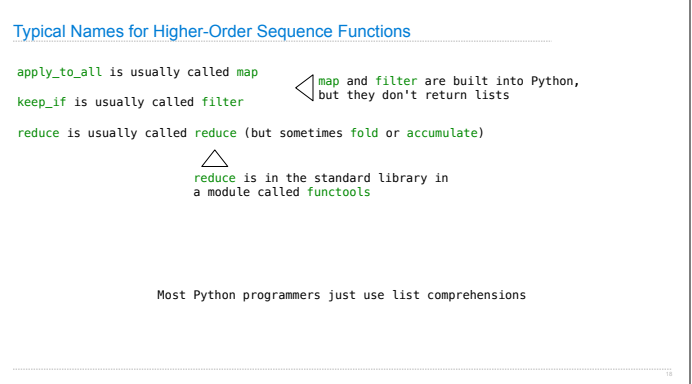